#### **B-DB-AC Quick Start Guide**

## Package Contents

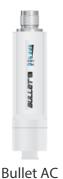

**Compression Seal** 

#### Installation Requirements

• Shielded Category 5 (or above) cabling with drain wire should be used for all outdoor wired Ethernet connections and should be grounded through the AC ground of the PoE.

We recommend that you protect your networks from harmful outdoor environments and destructive ESD events with industrial-grade, shielded Ethernet cable from Ubiquiti. For more details, visit ui.com/toughcable

• Surge protection should be used for all outdoor installations. We recommend that you use two Ethernet Surge Protectors, model ETH-SP, one near the B-DB-AC and the other at the entry point to the building. The ETH-SP will absorb power surges and safely discharge them into the ground.

```
B-DB-AC Quick Start Guide
```

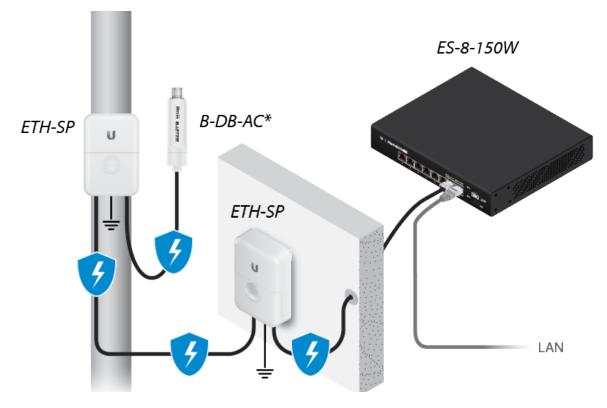

\* Shown without antenna.

## Hardware Overview

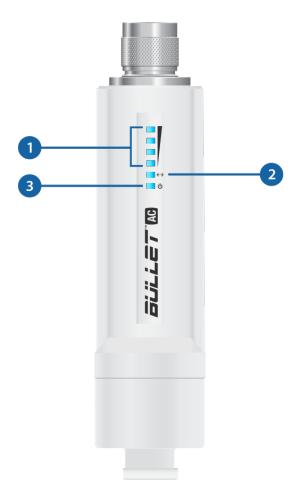

https://dl.ubnt.com/qsg/B-DB-AC/B-DB-AC\_EN.html[9/19/2019 4:39:22 PM]

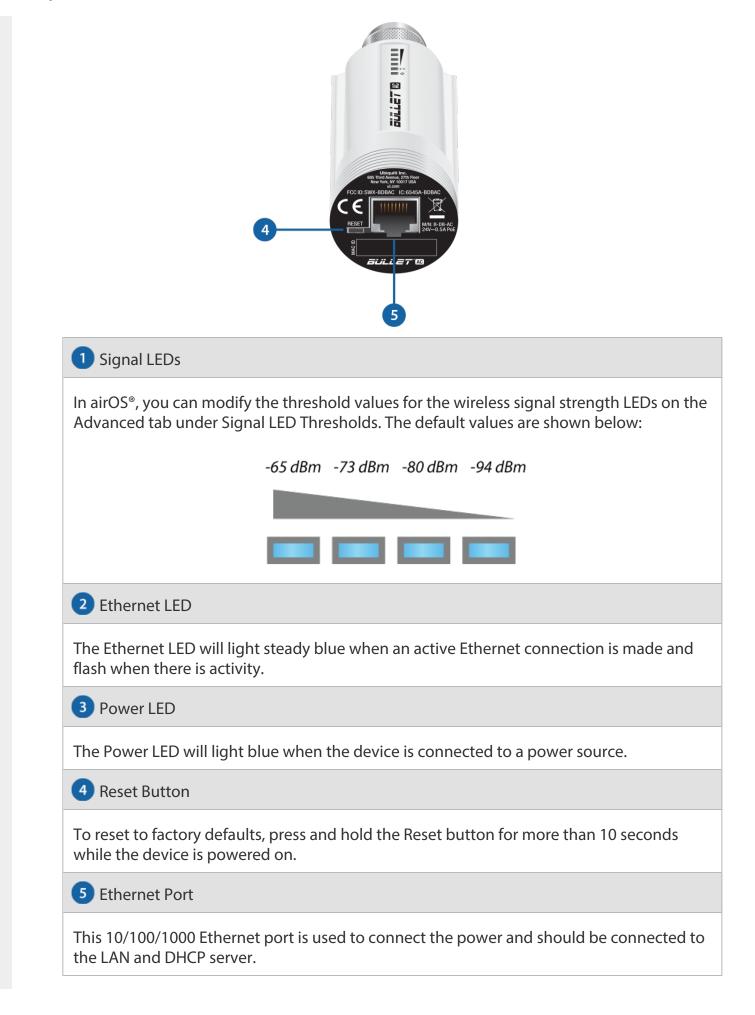

## Hardware Installation

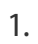

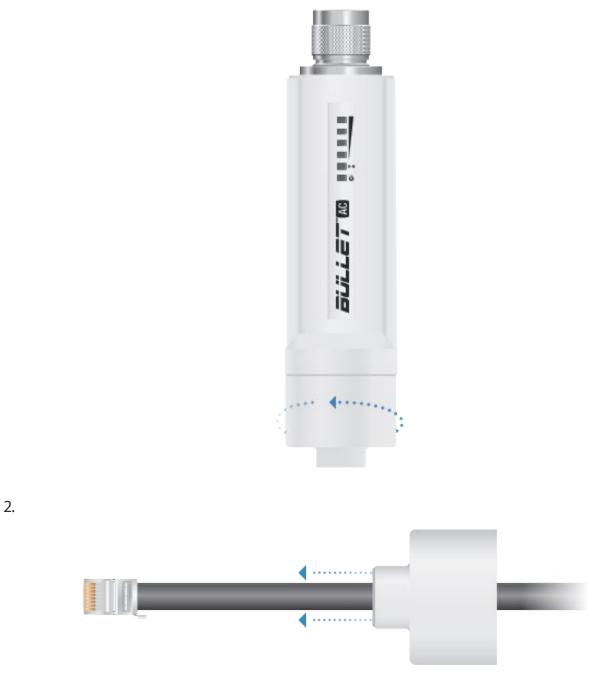

3.

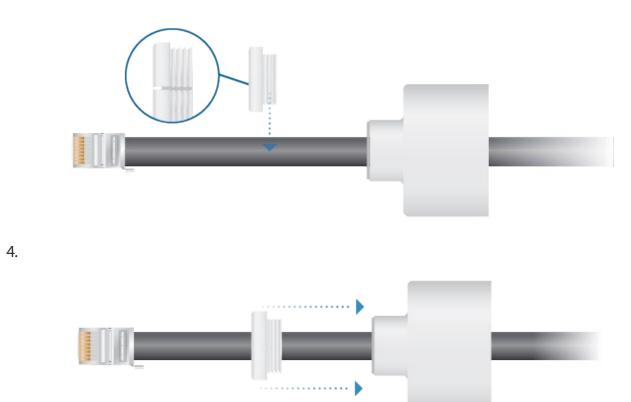

5.

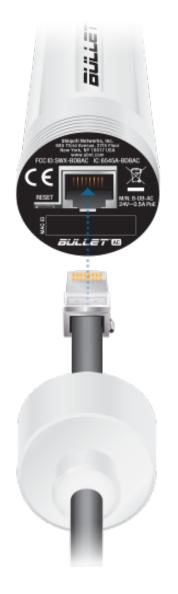

#### б.

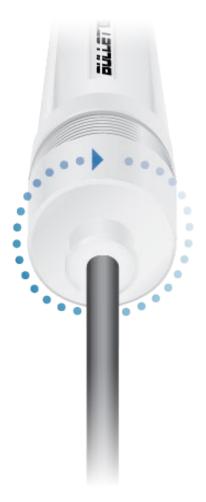

7.

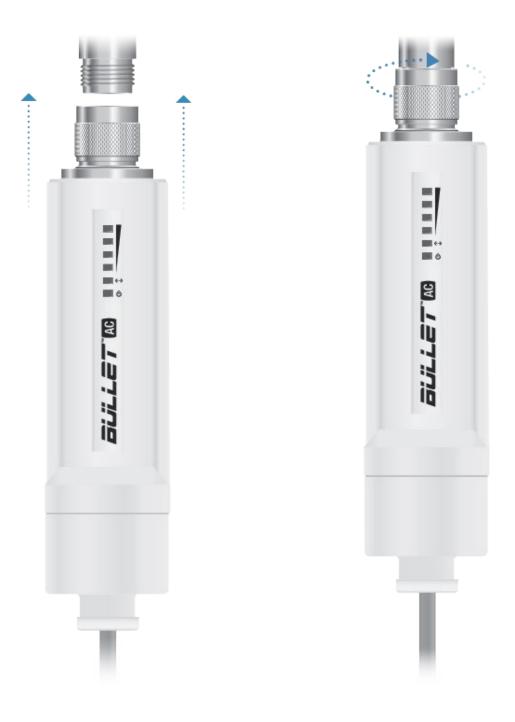

## Accessing airOS via Wi-Fi

Verify connectivity in the airOS<sup>®</sup> Configuration Interface using the UNMS<sup>™</sup> app or Web Portal. Both are available for 15 minutes immediately after you power on the device. If necessary, you can power cycle the device to re-enable its Wi-Fi.

### **UNMS** App

1. Download the UNMS app.

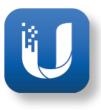

2. Connect your device's Wi-Fi to the SSID named: <model>:<MAC Address>

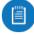

Note: Ensure that DHCP is enabled on your Wi-Fi adapter.

3. Launch the app and follow the on-screen instructions.

#### Web Portal

1. Connect your device's Wi-Fi to the SSID named: <model>:<MAC Address>

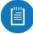

Note: Ensure that your Wi-Fi connection has DHCP enabled.

2. Launch your web browser and go to: http://setup.ui.com

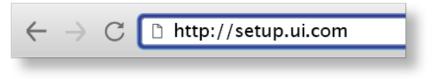

3. Select your Country and Language. You must agree to the Terms of Use to use the product. Click Continue.

| DEVICE COUNTRY                                 |                                                                                                    |                                                                     |                             |   |
|------------------------------------------------|----------------------------------------------------------------------------------------------------|---------------------------------------------------------------------|-----------------------------|---|
| Select Country                                 |                                                                                                    |                                                                     |                             | ] |
| LANGUAGE                                       |                                                                                                    |                                                                     |                             |   |
| English                                        |                                                                                                    |                                                                     |                             | ] |
| TERMS OF USE                                   |                                                                                                    |                                                                     |                             |   |
| grounding must be un<br>regulations including  | to device must be professionally ins<br>sed as conditions of product warrain<br>g operation within legal frequent<br>ing the unit working according to the | ity. It is the installer's responsib<br>cy. channels and output pow | ity to follow local country |   |
| You must also read at<br>use the Ubiquiti sirO | nd agree to the terres of the EULA a<br>S® Firmwore.                                                                                                    | nd PRVACY POLICY before you                                         | can download or install or  |   |
| C Lagree to the USA                            | iquiti TERMS OF USE, EULA and PRIVA                                                                                                    | CY POUCY                                                            |                             |   |
| L' viccosciente                                | No. of Concession, Name                                                                                                    |                                                                     | (Lourisia)                  | 6 |
|                                                |                                                                                                    | <b>J</b>                                                            |                             |   |
|                                                | Have a SmartPhone? Try our                                                                                                    | new UNMS to install this d                                          |                             |   |

4. Create a username and password. Confirm your new password and then click Save.

| CHOOSE YOUR USERINAME    |                                                   |
|--------------------------|---------------------------------------------------|
| Usemanie                 |                                                   |
| CHOOSE & STRONG PASSWORD |                                                   |
| Pattimord                |                                                   |
| CONFIRM NEW INSEWORD     |                                                   |
| Confirm Password         |                                                   |
|                          | SACK MAY                                          |
|                          | Try our new UNMS to install this device<br>e Play |

The airOS Configuration Interface will appear, allowing you to customize your settings as needed. For additional details, refer to the User Guide available at <u>ui.com/download/airmaxac</u>

## Installer Compliance Responsibility

Devices must be professionally installed and it is the professional installer's responsibility to make sure the device is operated within local country regulatory requirements.

| U   | air0S'8 |                                         |                        |              |              |                       |                | - 🛞 | ⊡   |
|-----|---------|-----------------------------------------|------------------------|--------------|--------------|-----------------------|----------------|-----|-----|
| 3   |         |                                         | WIRELESS               | NETWORK      | SERVICES     | SYSTEM                |                |     |     |
| ୍ଦ୍ |         |                                         |                        |              |              |                       |                |     |     |
|     |         | Basic Wireless Settings                 |                        |              |              |                       |                |     | - 1 |
|     |         | WIRELESS MODE [?]                       | Station PtP            | $\sim$       |              | ANTENNA               | Select 🗸       |     | - 1 |
|     |         | SSID                                    | ubnt                   | SELECT       |              | CALCULATE EIRP LIMIT  | ON             |     | - 1 |
|     |         | LOCK TO AP MAC                          |                        |              |              | ANTENNA GAIN          | 24 <b>dBi</b>  |     | - 1 |
|     |         |                                         | Monaco                 |              |              | CABLE LOSS            |                |     | - 1 |
|     |         |                                         | 5 GHz 🗸                |              |              | OUTPUT POWER          | 14 dBm         |     | - 1 |
|     |         | CHANNEL WIDTH<br>AUTO CHANNEL WIDTH (?) | Auto 20/40/80 MHz 💛    |              |              | DISTANCE              | 0.4 ml. 0.6 km |     | - 1 |
|     |         | CONTROL FREQUENCY SCAN LIST, MHz        | OFF                    |              |              | MAX TX DATA RATE      |                |     | - 1 |
|     |         |                                         |                        |              |              |                       | Default 🗸      |     | - 1 |
|     |         |                                         |                        |              |              |                       |                |     | - 1 |
|     |         | Wireless Security                       |                        |              |              |                       |                |     | - 1 |
|     |         | SECURITY                                | None 🗸                 |              |              |                       |                |     | - 1 |
|     |         | Secondary SSID                          |                        |              |              |                       |                |     |     |
|     |         | Signal LED Thresholds                   |                        |              |              |                       |                |     |     |
|     |         | THRESHOLDS, dBm: [?]                    | LED0 LED1<br>- 94 - B0 | LED2<br>- 73 | LED3<br>- 65 |                       |                |     |     |
|     |         | Advanced                                |                        |              |              |                       |                |     |     |
|     |         | AMPDU [?]                               | 32                     | 2            |              | SENSITIVITY THRESHOLD | OFF            |     | - 1 |
|     |         | AMSDU [7]                               |                        |              |              |                       |                |     | - 1 |
|     |         |                                         |                        |              |              |                       |                |     |     |
|     |         |                                         |                        | _            | _            |                       |                |     |     |
|     |         |                                         |                        | SAVE CI      | HANGES       |                       |                |     |     |

#### Antenna

Select your antenna from the list. Ensure Calculate EIRP Limit is enabled; transmit output power is automatically adjusted to comply with the regulations of the applicable country. For a Custom antenna, Antenna Gain is entered manually. Note the requirements and antenna types listed below.

### Cable Loss (When applicable)

Enter the cable loss in dB. Output power is adjusted to compensate for loss between the radio and the antenna.

### **Certified Antenna Types**

This radio transmitter FCC ID: SWX-BDBAC / IC: 6545A-BDBAC has been approved by FCC / ISED Canada to operate with the antenna types listed below with the maximum permissible

gain for each antenna type indicated. Antenna types not included in this list or having a gain greater than the maximum gain indicated for that type, are strictly prohibited for use with this device.

| Antenna | Frequency        | Gain             |
|---------|------------------|------------------|
| Omni    | 2.4 GHz<br>5 GHz | 13 dBi<br>13 dBi |
| Sector  | 2.4 GHz<br>5 GHz | 17 dBi<br>22 dBi |
| Dish    | 2.4 GHz<br>5 GHz | 24 dBi<br>34 dBi |

## Specifications

|                        | Bullet AC                                     |
|------------------------|-----------------------------------------------|
| Dimensions             | 190 x 46 mm (7.48 x 1.81")                    |
| Weight                 | 116 g (4.09 oz)                               |
| Enclosure              | Polycarbonate                                 |
| Networking Interface   | Gigabit Ethernet Port                         |
| Antenna Connector      | N-Type Connector                              |
| LEDs                   | Power, Ethernet,<br>(4) Signal Strength       |
| Max. Power Consumption | 7W                                            |
| Output Power           | 22 dBm                                        |
| Power Supply           | 24VDC, 0.3A (Minimum)                         |
| Power Method           | 24V Passive PoE<br>(Pairs 4, 5+; 7, 8 Return) |
| ESD/EMP Protection     | ± 24 kV Contact / Air                         |
| Operating Temp         | -40 to 70° C (-40 to 158° F)                  |
| Operating Humidity     | 5 to 95% Condensing                           |
| Shock and Vibration    | ETSI300-019-1.4                               |
| Certifications         | CE, FCC, IC                                   |

| Operating Frequency (MHz) |  |  |  |  |  |  |
|---------------------------|--|--|--|--|--|--|
| 2400 - 2483.5             |  |  |  |  |  |  |
| 5150 - 5250               |  |  |  |  |  |  |
| 5250 - 5350               |  |  |  |  |  |  |
| -                         |  |  |  |  |  |  |

| 5725 - 5850                  |
|------------------------------|
| 2400 - 2483.5<br>5150 - 5875 |
|                              |

## **Safety Notices**

- 1. Read, follow, and keep these instructions.
- 2. Heed all warnings.
- 3. Only use attachments/accessories specified by the manufacturer.

WARNING: Do not use this product in location that can be submerged by water.

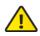

WARNING: Avoid using this product during an electrical storm. There may be a remote risk of electric shock from lightning.

## **Electrical Safety Information**

- 1. Compliance is required with respect to voltage, frequency, and current requirements indicated on the manufacturer's label. Connection to a different power source than those specified may result in improper operation, damage to the equipment or pose a fire hazard if the limitations are not followed.
- 2. There are no operator serviceable parts inside this equipment. Service should be provided only by a qualified service technician.

## **Limited Warranty**

#### ui.com/support/warranty

The limited warranty requires the use of arbitration to resolve disputes on an individual basis, and, where applicable, specify arbitration instead of jury trials or class actions.

## Compliance

## FCC

Changes or modifications not expressly approved by the party responsible for compliance could void the user's authority to operate the equipment.

This device complies with Part 15 of the FCC Rules. Operation is subject to the following two conditions.

- 1. This device may not cause harmful interference, and
- 2. This device must accept any interference received, including interference that may cause undesired operation.

This equipment has been tested and found to comply with the limits for a Class A digital device, pursuant to part 15 of the FCC Rules. These limits are designed to provide reasonable protection against harmful interference when the equipment is operated in a commercial environment. This equipment generates,

uses, and can radiate radio frequency energy and, if not installed and used in accordance with the instruction manual, may cause harmful interference to radio communications. Operations of this equipment in a residential area is likely to cause harmful interference in which case the user will be required to correct the interference at his own expense.

This radio transmitter has been approved by FCC.

### **ISED** Canada

#### CAN ICES-3(A)/NMB-3(A)

This device complies with ISED Canada licence-exempt RSS standard(s). Operation is subject to the following two conditions:

- 1. This device may not cause interference, and
- 2. This device must accept any interference, including interference that may cause undesired operation of the device.

This radio transmitter has been approved by ISED Canada.

The device for operation in the band 5150-5250 MHz is only for indoor use to reduce the potential for harmful interference to co-channel mobile satellite systems.

#### CAN ICES-3(A)/NMB-3(A)

Le présent appareil est conforme aux CNR d'ISDE Canada applicables aux appareils radio exempts de licence. L'exploitation est autorisée aux deux conditions suivantes :

- 1. l'appareil ne doit pas produire de brouillage;
- 2. l'appareil doit accepter tout brouillage radioélectrique subi, même si le brouillage est susceptible d'en compromettre le fonctionnement.

Le présent émetteur radio a été approuvé par ISDE Canada.

Les dispositifs fonctionnant dans la bande 5150-5250 MHz sont réservés uniquement pour une utilisation à l'intérieur afin de réduire les risques de brouillage préjudiciable aux systèmes de satellites mobiles utilisant les mêmes canaux.

### **IMPORTANT NOTE**

#### **Radiation Exposure Statement**

- This equipment complies with radiation exposure limits set forth for an uncontrolled environment.
- This equipment should be installed and operated with minimum distance 256 cm between the radiator and your body.
- This transmitter must not be co-located or operating in conjunction with any other antenna or transmitter.

### **AVIS IMPORTANT**

#### Déclaration sur l'exposition aux rayonnements

• Cet équipement est conforme aux limites prévues pour l'exposition aux rayonnements dans un environnement non contrôlé.

- Lors de l'installation et de la mise en fonctionnement de l'équipement, assurez-vous qu'il y ait une distance minimale de 256 cm entre l'élément rayonnant et vous.
- Cet émetteur ne doit être installé à proximité d'aucune autre antenne ni d'aucun autre émetteur, et ne doit être utilisé conjointement à aucun autre de ces appareils.

### Australia and New Zealand

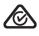

Warning: This equipment is compliant with Class A of CISPR 32. In a residential environment this equipment may cause radio interference.

#### Brazil

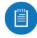

Nota: Este equipamento não tem direito à proteção contra interferência prejudicial e não pode causar interferência em sistemas devidamente autorizados.

### **CE Marking**

CE marking on this product represents the product is in compliance with all directives that are applicable to it.

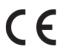

#### Country List

| AT | BE | BG | СҮ | CZ | DE | DK | EE | EL | ES | FI | FR | HR | HU |  |
|----|----|----|----|----|----|----|----|----|----|----|----|----|----|--|
| IE | IT | LV | LT | LU | MT | NL | PL | PT | RO | SE | SI | SK | UK |  |

BFWA (Broadband Fixed Wireless Access) members noted in blue

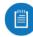

Note: This device meets Max. TX power limit per ETSI regulations.

The following apply to products that operate in the 5 GHz frequency range:

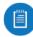

Note: This device is restricted to indoor use only when operating in the 5150 - 5350 MHz frequency range within all member states.

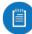

Note: All countries listed may operate at 30 dBm. BFWA member states may operate at 36 dBm.

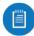

Note: Operation in the 5.8 GHz frequency band is prohibited in BFWA member states. Other countries listed may use the 5.8 GHz frequency band.

## **RoHS/WEEE Compliance Statement**

# Declaration of Conformity

# **Online Resources**

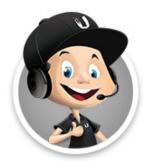

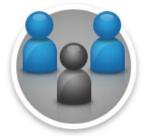

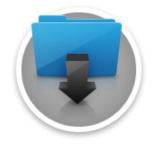

© 2016-2019 Ubiquiti Inc. All rights reserved.